## **HI\_PopUpMenu\_Show**

## Funkcia %HI\_PopUpMenu\_Show

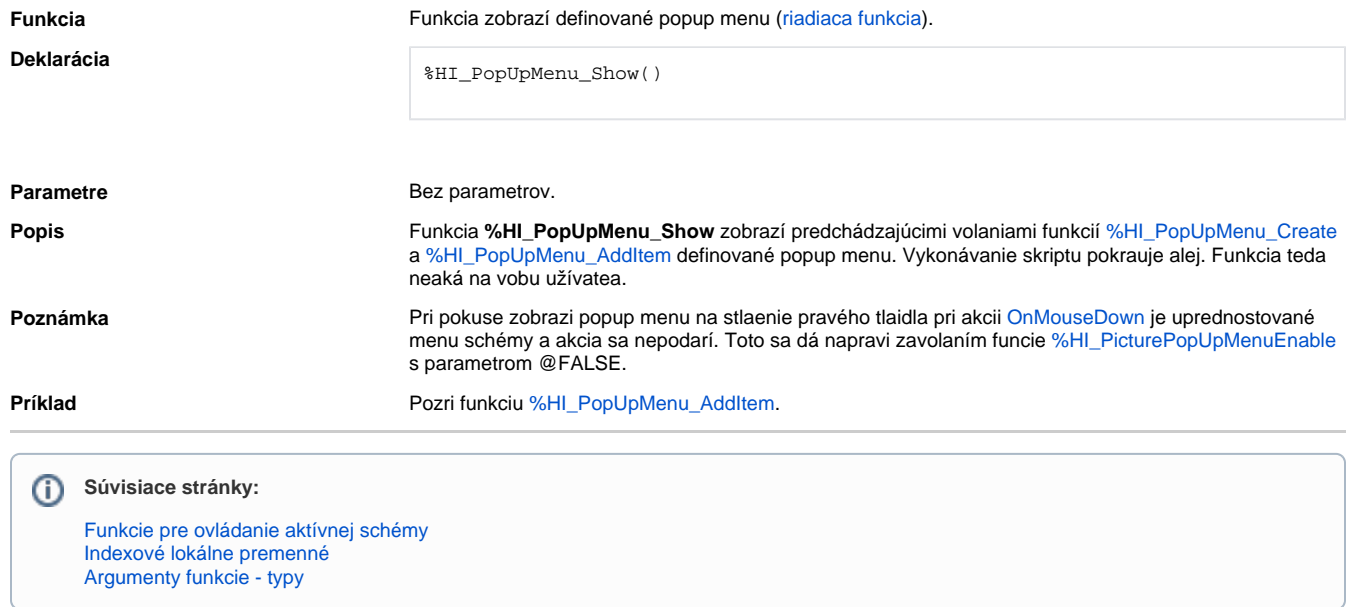